# **gphoto2-cffi Documentation**

*Release 0.1*

**Johannes Baiter**

**Jun 13, 2017**

### **Contents**

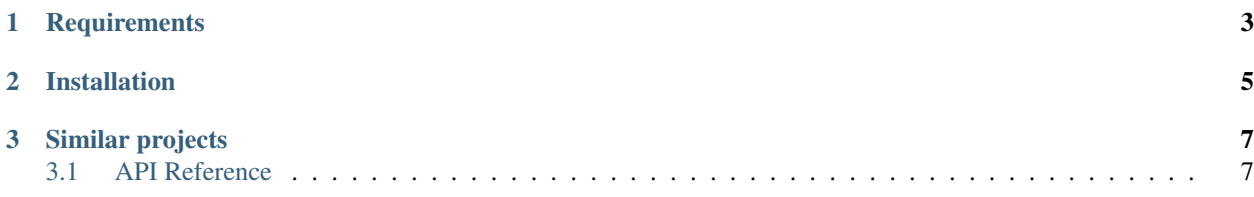

Python bindings for [libgphoto2](http://www.gphoto.org/proj/libgphoto2/) with an interface that strives to be idiomatic. In contrast to other bindings for Python, gphoto2-cffi hides most of the lower-level abstractions and reduces the API surface while still offering access to most of the library's features.

```
import gphoto2cffi as gp
# List all attached cameras that are supported
cams = gp.list_cameras()
# Get a camera instance by specifying a USB bus and device number
my\_cam = gp.Camen(bus=4, device=1)# Get an instance for the first supported camera
my\_cam = qp.Camen(# or
my_cam = next(gp.list_cameras())
# Capture an image to the camera's RAM and get its data
imgdata = my\_cam.capture()# Grab a preview from the camera
previewdata = my_cam.get_preview()
# Get a list of files on the camera
files = tuple(my_cam.list_all_files())
# Iterate over a file's content
with open("image.jpg", "wb") as fp:
    for chunk in my_cam.files[0].iter_data():
        fp.write(chunk)
# Get a configuration value
image_quality = my_cam.config['capturesettings']['imagequality'].value
# Set a configuration value
my_cam.config['capturesettings']['imagequality'].set("JPEG Fine")
```
Currently only Python 2.7 and 3.4 (CPython and PyPy) are supported, however support for 2.6 and 3.3 is planned for the future.

### CHAPTER 1

### **Requirements**

- <span id="page-6-0"></span>• libgphoto2 with development headers
- A working C compiler
- cffi

## CHAPTER 2

Installation

<span id="page-8-0"></span>From Source:

\$ pip install git+https://github.com/jbaiter/gphoto2-cffi.git

# CHAPTER 3

Similar projects

- <span id="page-10-0"></span>• [piggyphoto:](https://github.com/alexdu/piggyphoto) Uses ctypes
- [python-gphoto2:](https://github.com/jim-easterbrook/python-gphoto2) Uses SWIG

#### <span id="page-10-1"></span>**API Reference**